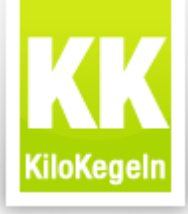

# **Du hast ein schönes Rezept, aber das Foto könnte besser sein?**

# **Tipps für bessere Rezeptfotos**

*Autor: NicoDaVinci*

Da hast Du ein tolles Rezept kreirt oder gefunden und ausprobiert, das Du gerne mit den KiloKeglern teilen würdest, aber Dein Foto könnte nun wirklich besser sein?

Hier ein paar Tipps, wie man es (noch) besser machen kann:

Du möchtest gerne das Ergebnis Deines Rezepts präsentieren.

### **Drehen wir es doch mal kurz um:**

Was interessiert Dich denn selbst am meisten an so einem Foto? Es sollte appetitlich sein, und die Inneneinrichtung des Fotografen interessiert Dich dazu nur relativ am Rande. Graue Farben haben nicht wirklich was im Essen verloren und eine helle Blitzreflektion, die Dir den Blick auf das Wesentliche überdeckt ist auch nicht so der Renner.

Wenn es Dir genau so geht, dann ist es so, wie bei den meisten anderen auch. Diese Probleme lassen sich lösen.

### **Das Motiv – Auswahl des Bildausschnitts**

Das Motiv ist das Essen. Fotografiere nicht den gesamten Tisch und vielleicht noch die Waschküche mit. Geh nah an das Objekt der Begierde ran und schau, dass Deine Kamera scharf stellt. Manchmal ist es nötig, auf Makroaufnahme umzustellen, die meisten Kameras zeigen diese Option im Menue mit einer Blume. Der grosse Vorteil ist, dass Du die Waschküche dann nicht erst aufräumen musst, weil sie gar nicht auf dem Rezeptbild auftaucht. Versuche auch verschiedene Blickwinkel auf das Gericht. Wenn es Dir selbst am Besten gefällt, sollte das der Massstab sein.

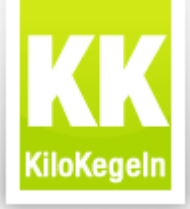

# Tipps für tolle Fotos

### **Details und schön anrichten**

Wenn Dein Gericht aus verschiedenen Zutaten besteht, dann schau doch schon beim Anrichten, dass man möglichst viele davon erkennen kann. Das heisst nicht, sortiere sie einzeln auf den Teller, aber man kann vielleicht ein Tomätchen nach oben legen, das sonst nicht leicht zu erkennen ist. Eine schöne Deko und gutes Geschirr sind definitiv auch hilfreich, wenn man welche hat. Ist der Tisch nicht sehr ansehnlich, auf den Du das Motiv stellst, kannst Du mit einer Tischdecke oder einem sauberen Geschirrtuch relativ leicht für Atmosphäre sorgen. Leg vielleicht vor dem Anrichten ein paar der Leckereien im Rezept (z.B. Garnelen, wenn die vorkommen) beiseite und dann am Ende des Anrichtens oben auf.

#### **Licht**

Einer der meistgemachten Fehler ist, dass man die Wirkung von Licht unterschätzt. Das macht extrem viel aus. Regel Nr. 1 – Vergiss den Blitz! Ausschalten. Es wird kein einziges schönes Foto bei rauskommen, wenn Du den Blitz verwendest. Meistens reflektiert der im Geschirr und verfälscht die Farben sehr. Sorge dafür, dass Du ein helles Licht von oben auf das Motiv fallen lässt.

Wenn Du es noch professioneller machen willst, ist das Ideal 3 Lichtquellen: Hauptlicht von oben und 2 von links und rechts je 45° zur Achse Kamera Motiv, in etwa so:

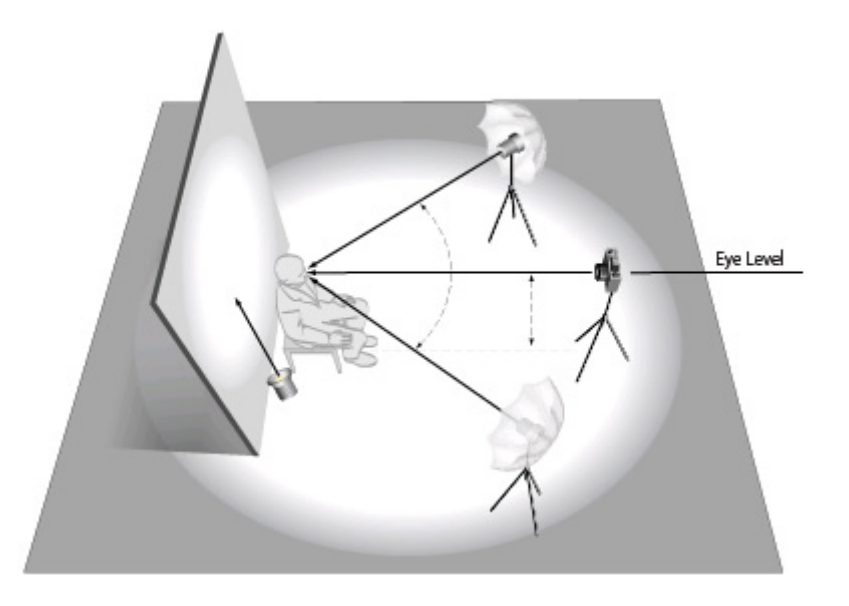

\*\*Das eine der beiden ist in der Regel etwas weniger hell, das kann bis zur Hälfte gehen

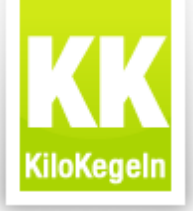

## **Kamera und Auflösung**

Als Mobiltelefone erfunden wurden hatten sie noch den ursprünglichen Zweck: telefonieren…

Heute kann man sich damit Fönen, den Weg finden, einen Hawaii-Toast backen, in Facebook surfen - und…. fotografieren…

Tatsächlich wird die Qualität dieser Bilder immer besser, das gebe ich zu.

Trotzdem ist die Wahrscheinlichkeit, dass man mit einem Smartphone ein vernünftiges Bild hinbekommt auch aktuell noch relativ gering – zumindest wenn es nicht eines der ganz hochwertigen Geräte ist.

Natürlich musst Du für die Rezeptfotos jetzt nicht extra eine Spiegelreflex für tausend Euro kaufen. Aber wenn Du schon eine gute Digital-Kamera im Schrank hast, dann nimm lieber die. Die Auflösung solltest Du nicht auf zu gering stellen. Über die Dateigrösse bei uns mach Dir mal keine Gedanken, beim Hochladen Deines Bildes wird unser System das automatisch managen. Von gross auf klein geht immer, nur anders herum leidet die Qualität …

## **Nachbearbeiten – FAKE! : )**

Tja. Tatsächlich werden die richtig guten Fotos meistens erst mit einer Nachbearbeitung gut. Nun kann das nicht jeder und nicht jeder hat Photoshop auf seinem Rechner bzw kann damit gut umgehen. Wer sich dafür näher interessiert – es gibt kostenfreie Alternativen im Web, mit denen man den Kontrast, die Farben und die Beleuchtung noch ein wenig pimpen kann. Ein sehr populäres Bildbearbeitungsprogramm ist GIMP, das mittlererweile schon sehr, sehr viel kann oder wer es noch ein wenig einfacher und intuitiver möchte, der kann sich – das wissen noch relativ wenige – eine kostenlose Version von Photoshop via Internet auf den Bildschirm holen.

Gimp: http://www.gimp.org/downloads/ Photoshop (gibts auch als App): <http://www.photoshop.com/tools/expresseditor?wf=editor>

Klar ist: Weniger ist mehr. Beschränkt Euch auf die Funktionen wie Autokorrektur, Belichtung und Farbsättigung, Dinge wie Rahmen, Sprechblasen und Text in den Fotos kommen meistens nicht so gut an.